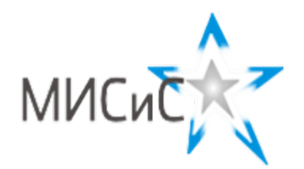

*Информационно - технологическое направление*  Отборочный тур 2020 г**.**

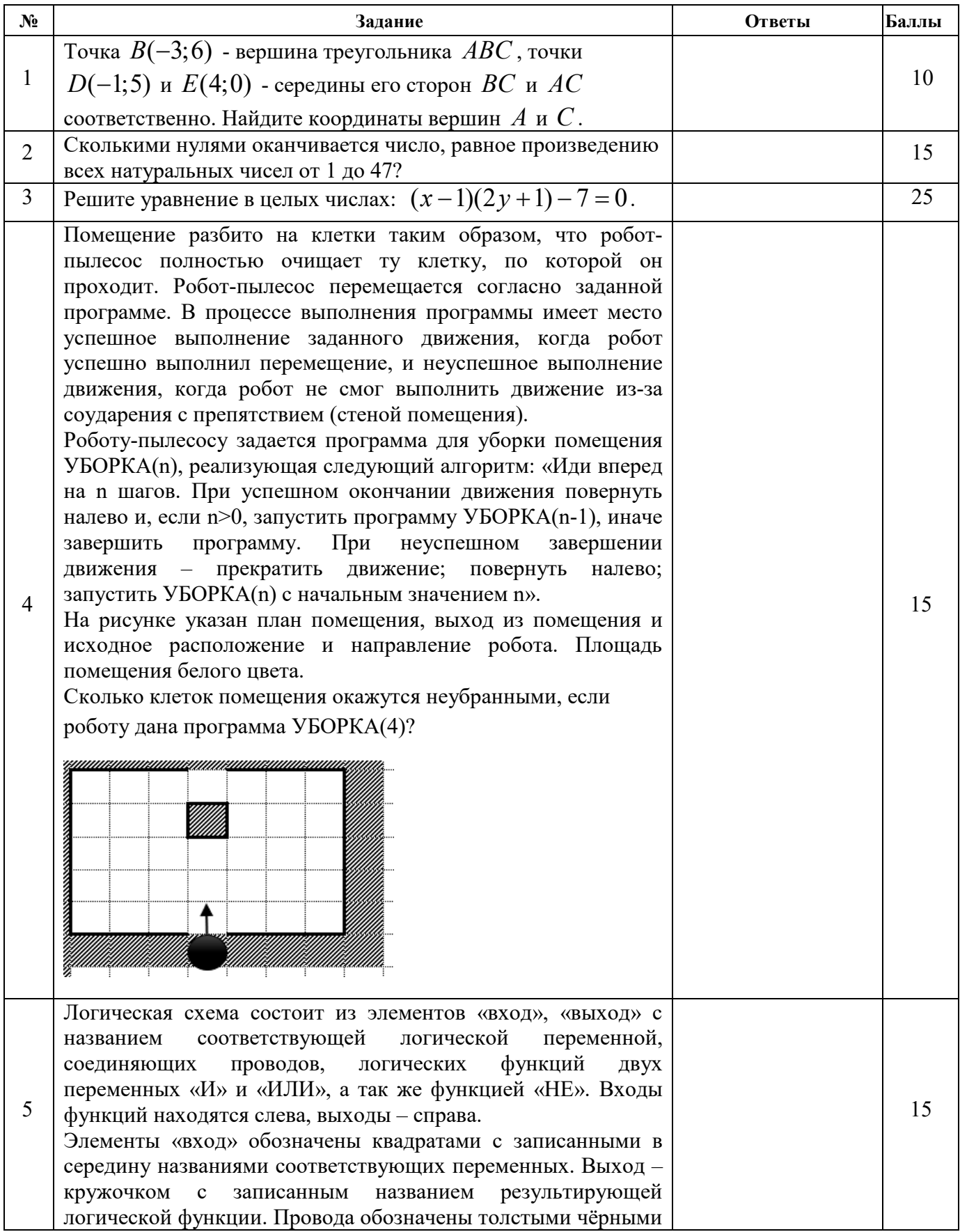

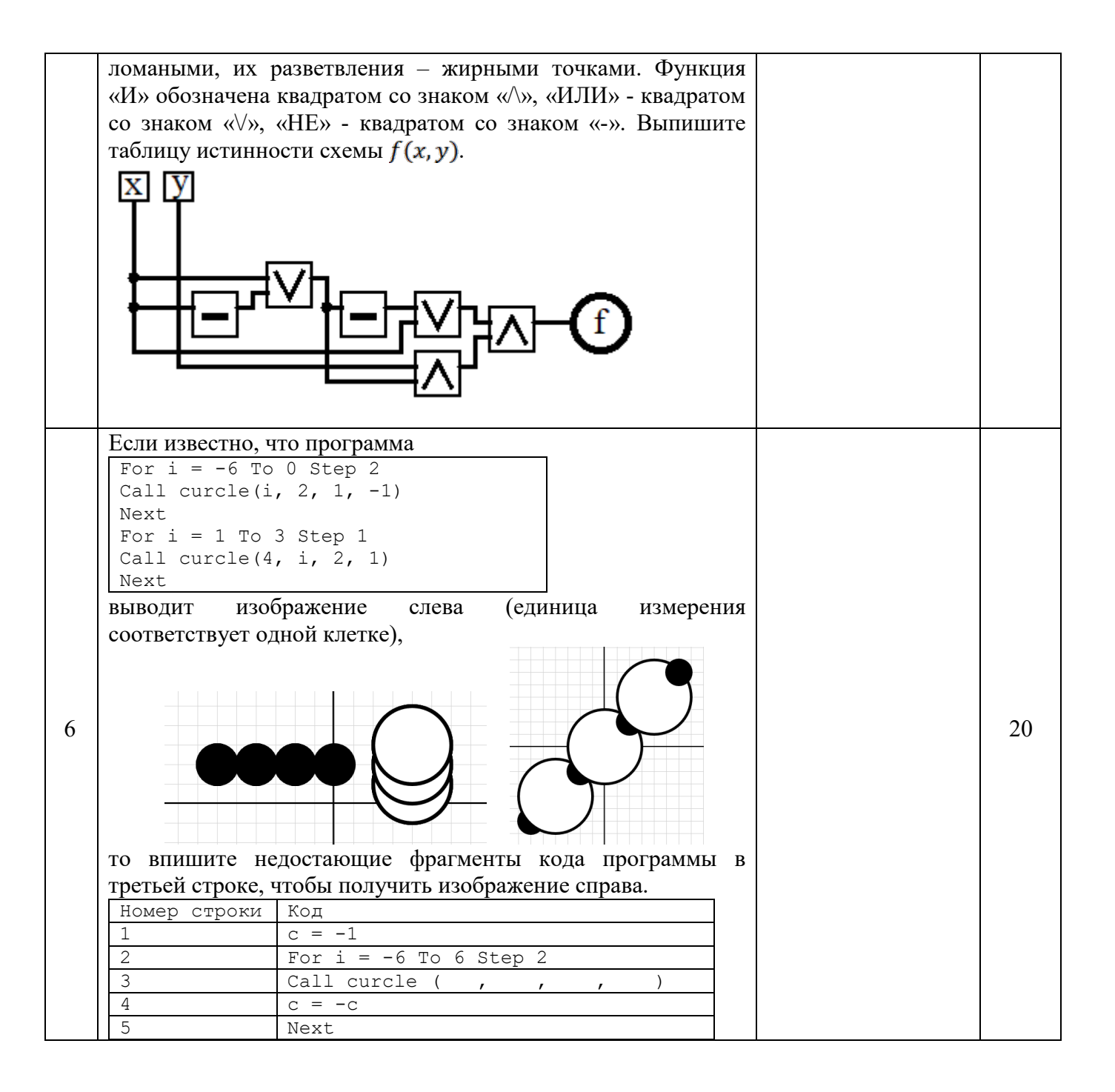

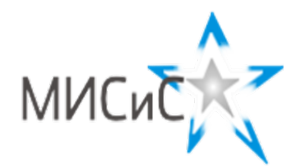

*Информационно - технологическое направление*  Отборочный тур 2020 г**.**

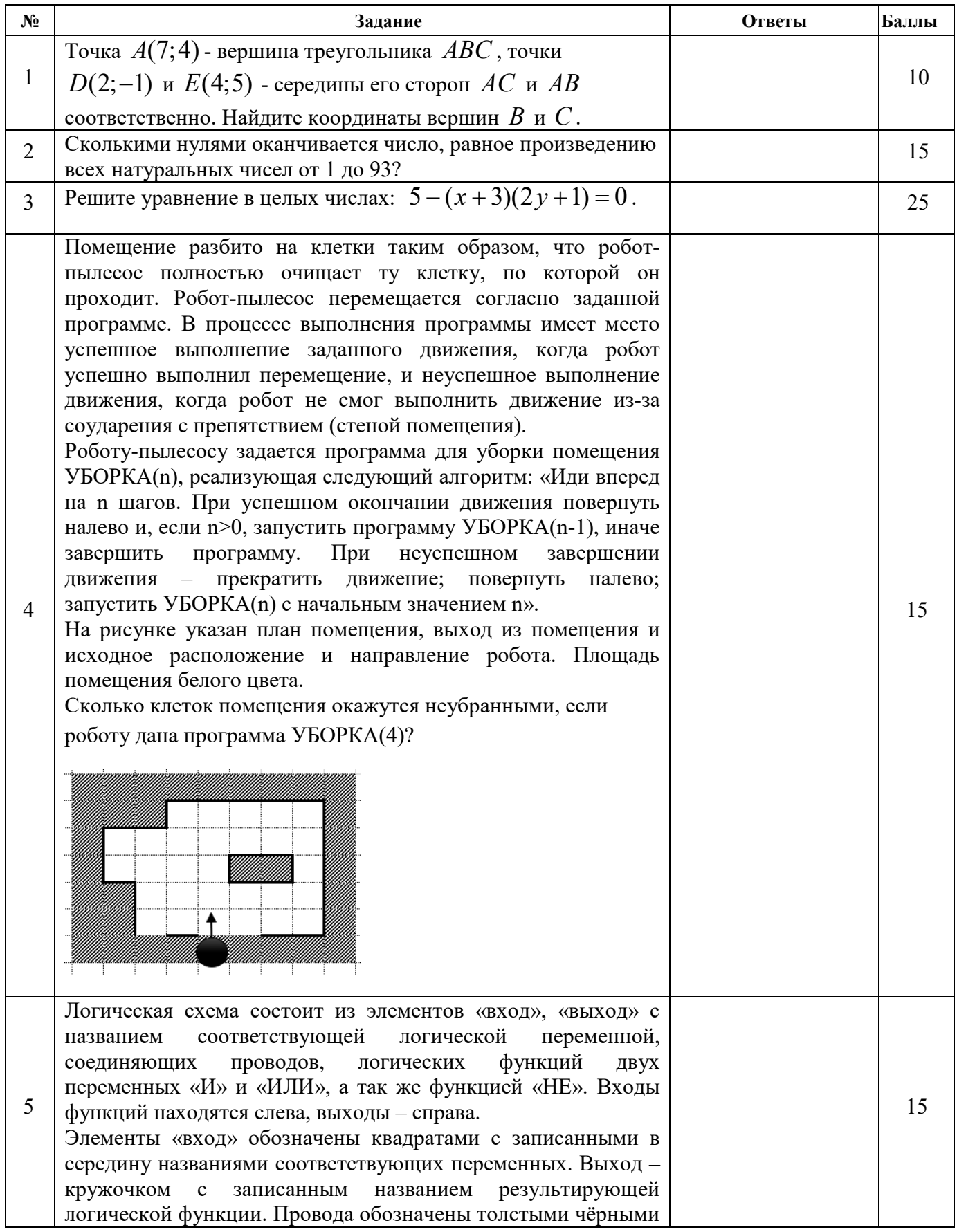

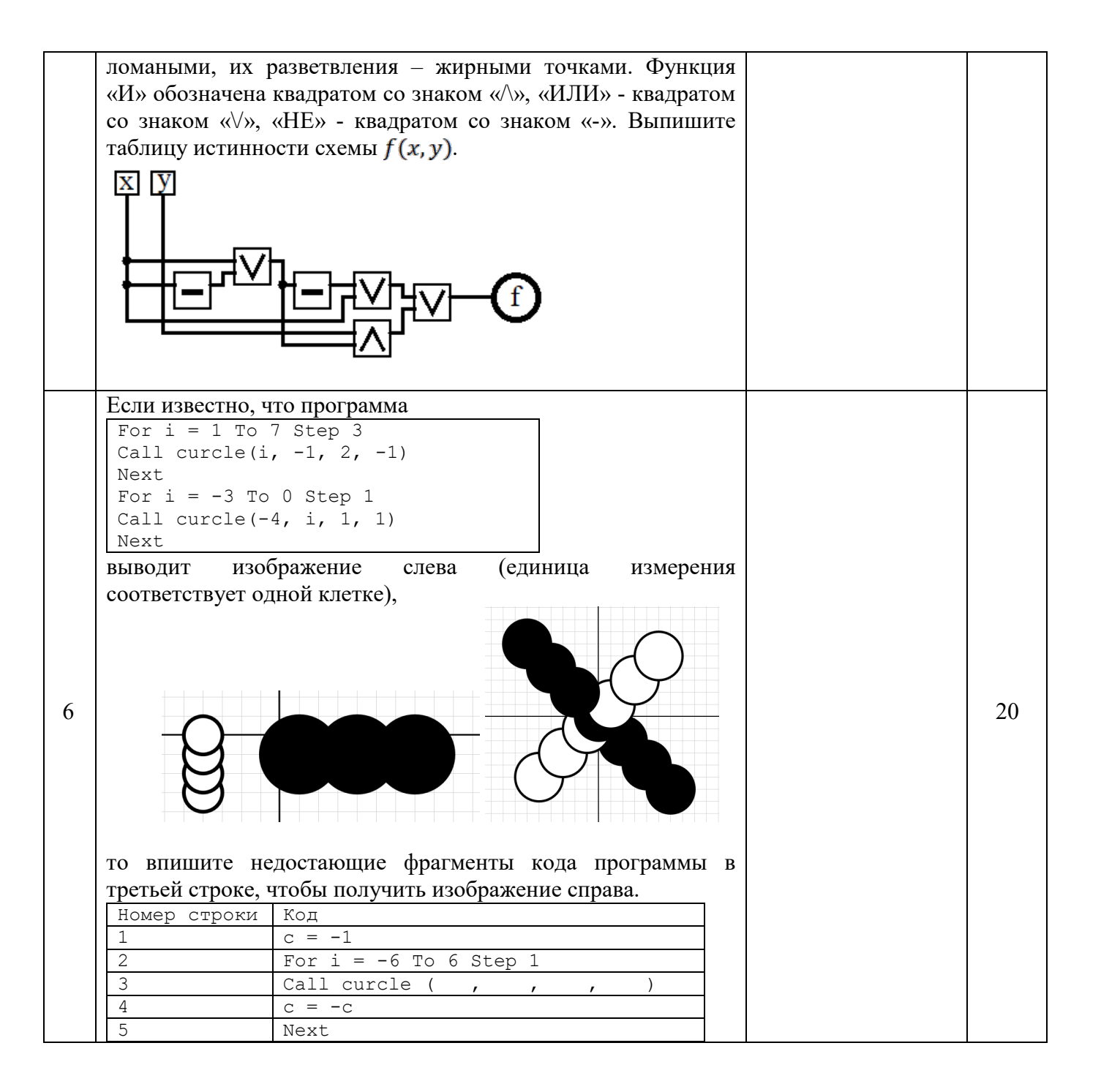

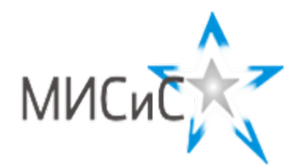

*Информационно - технологическое направление*  Отборочный тур 2020 г**.**

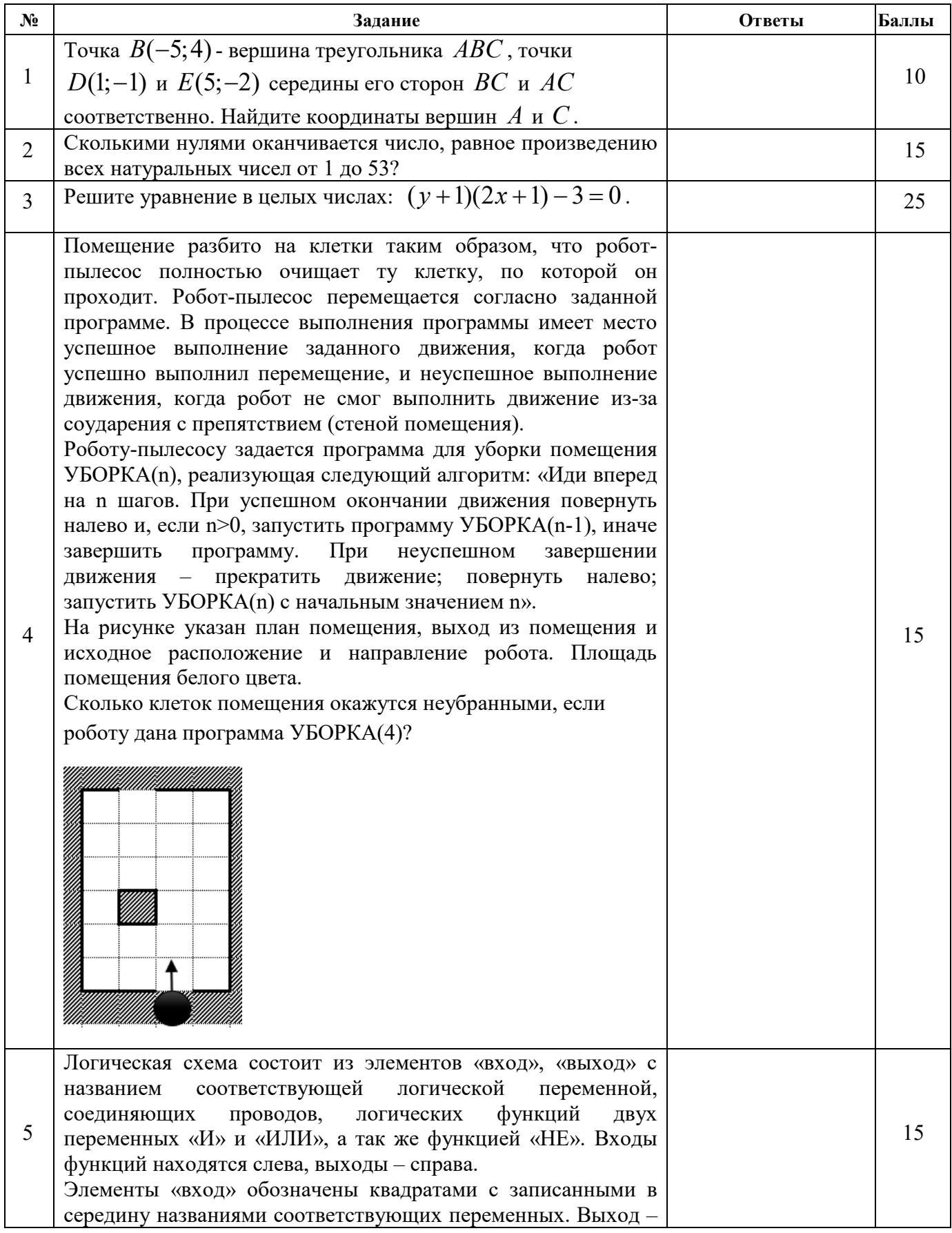

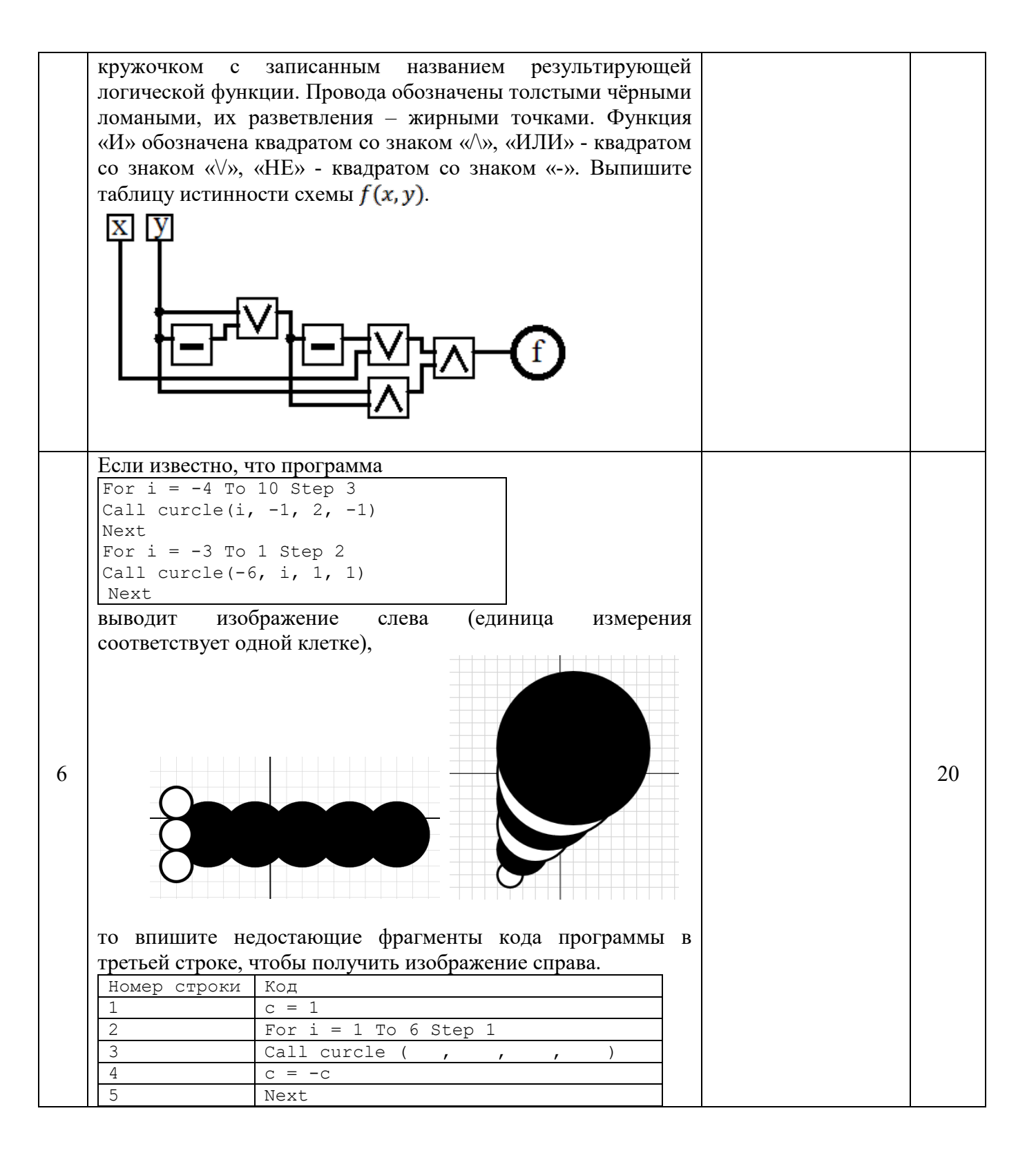

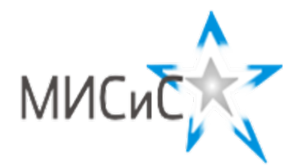

*Информационно - технологическое направление*  Отборочный тур 2020 г**.**

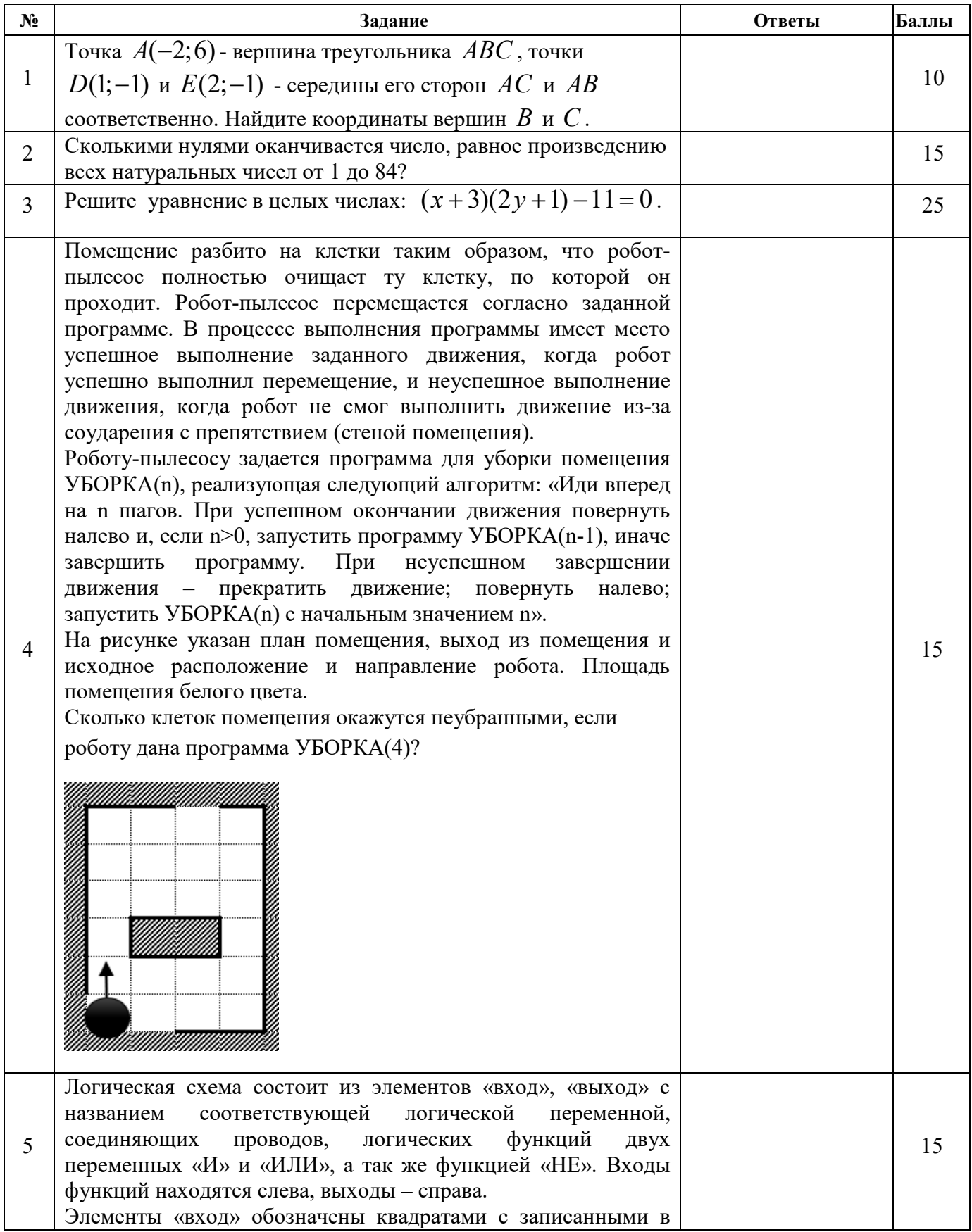

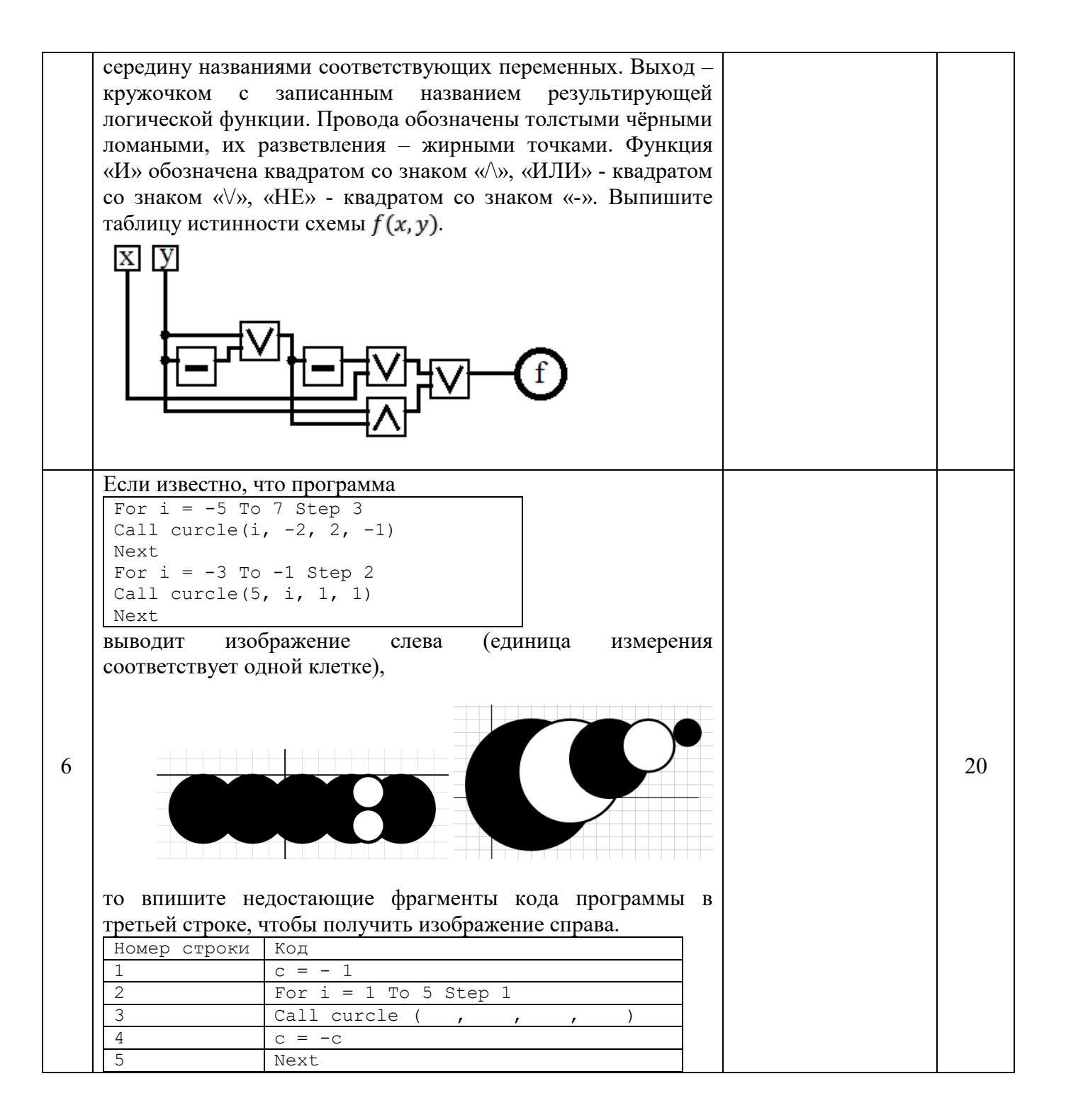

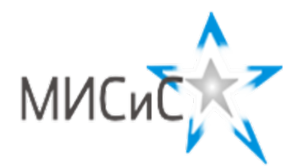

*Информационно - технологическое направление*  Отборочный тур 2020 г**.**

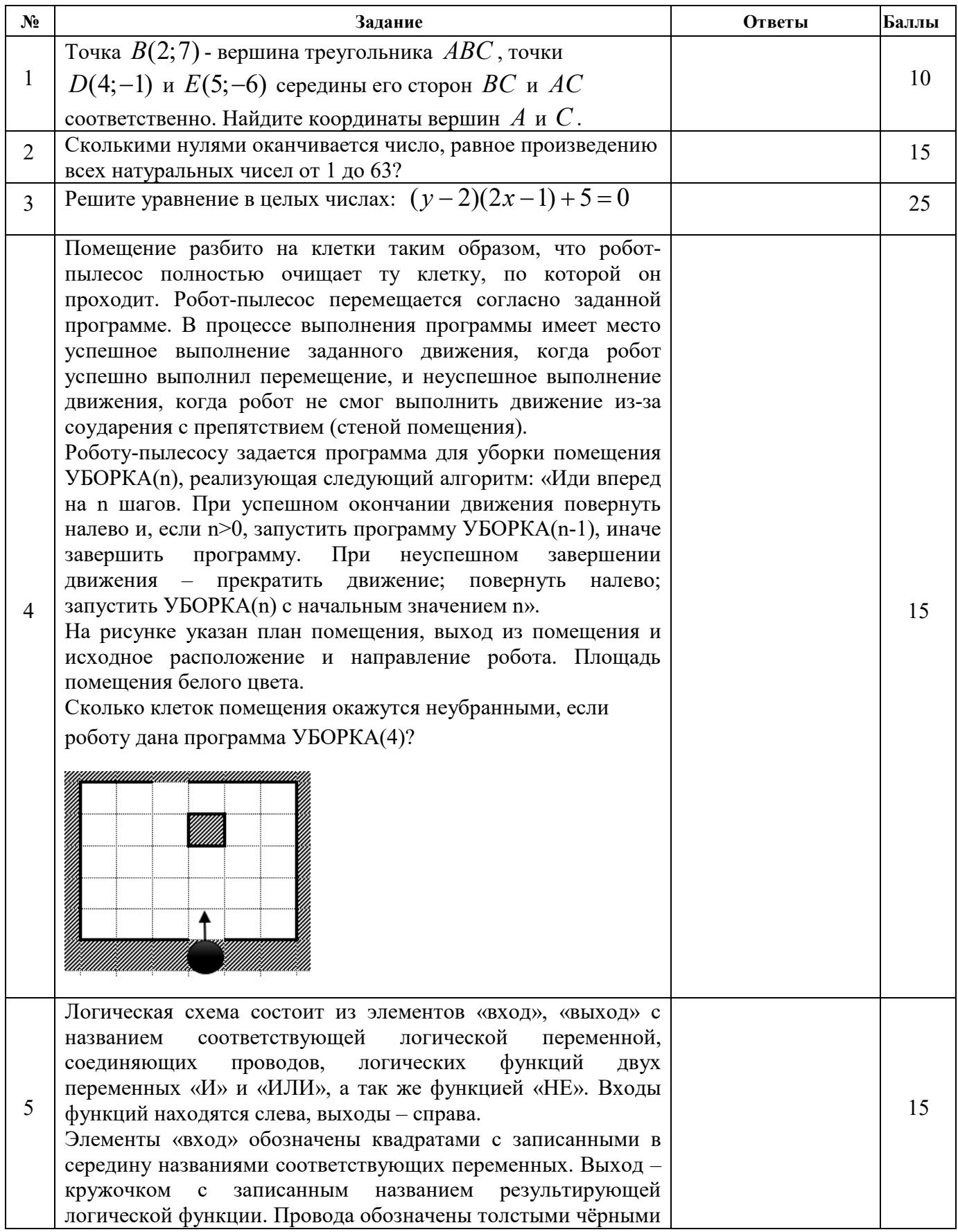

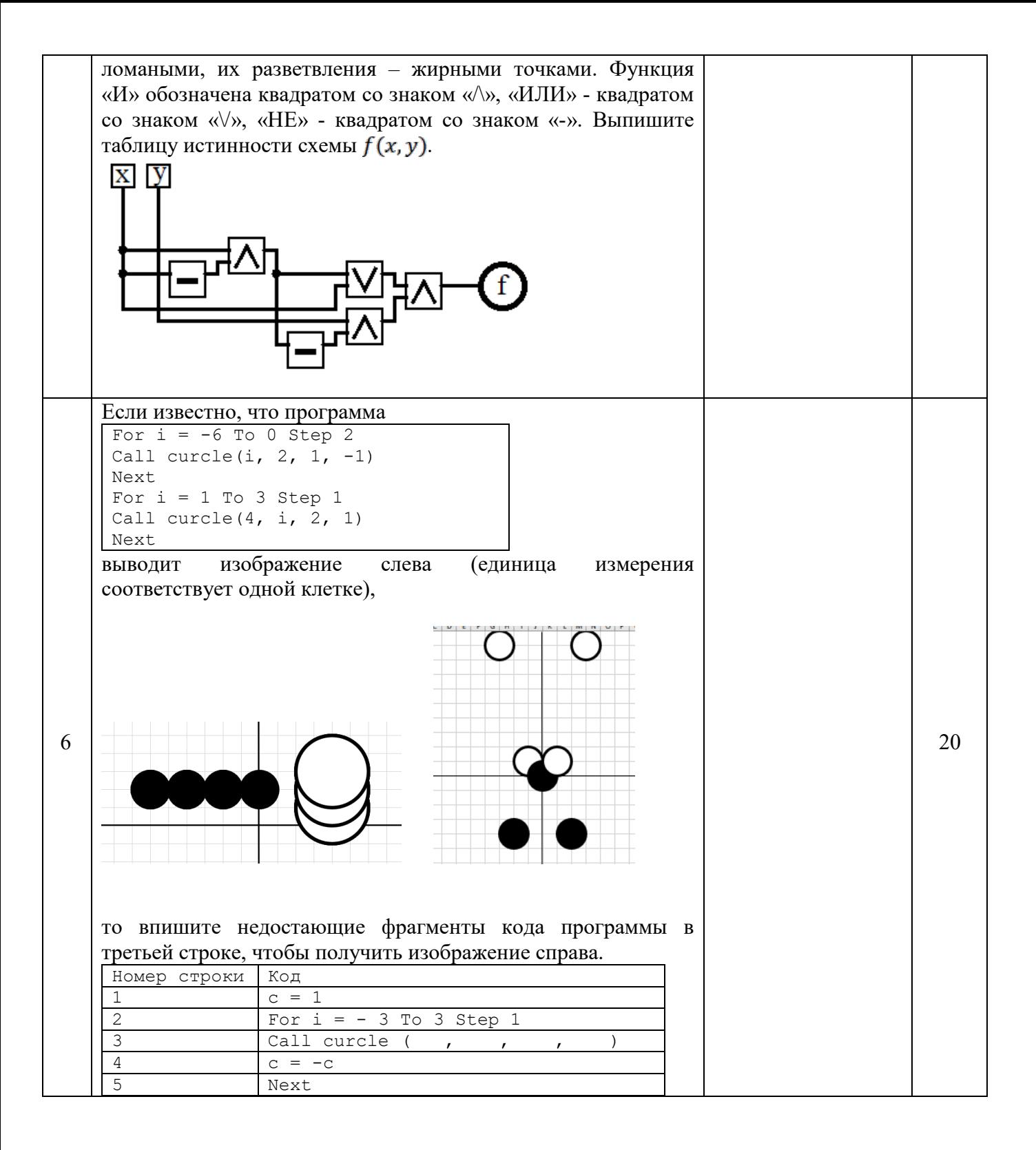

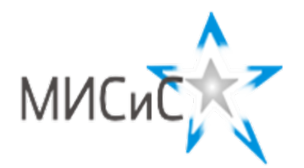

*Информационно - технологическое направление*  Отборочный тур 2020 г**.**

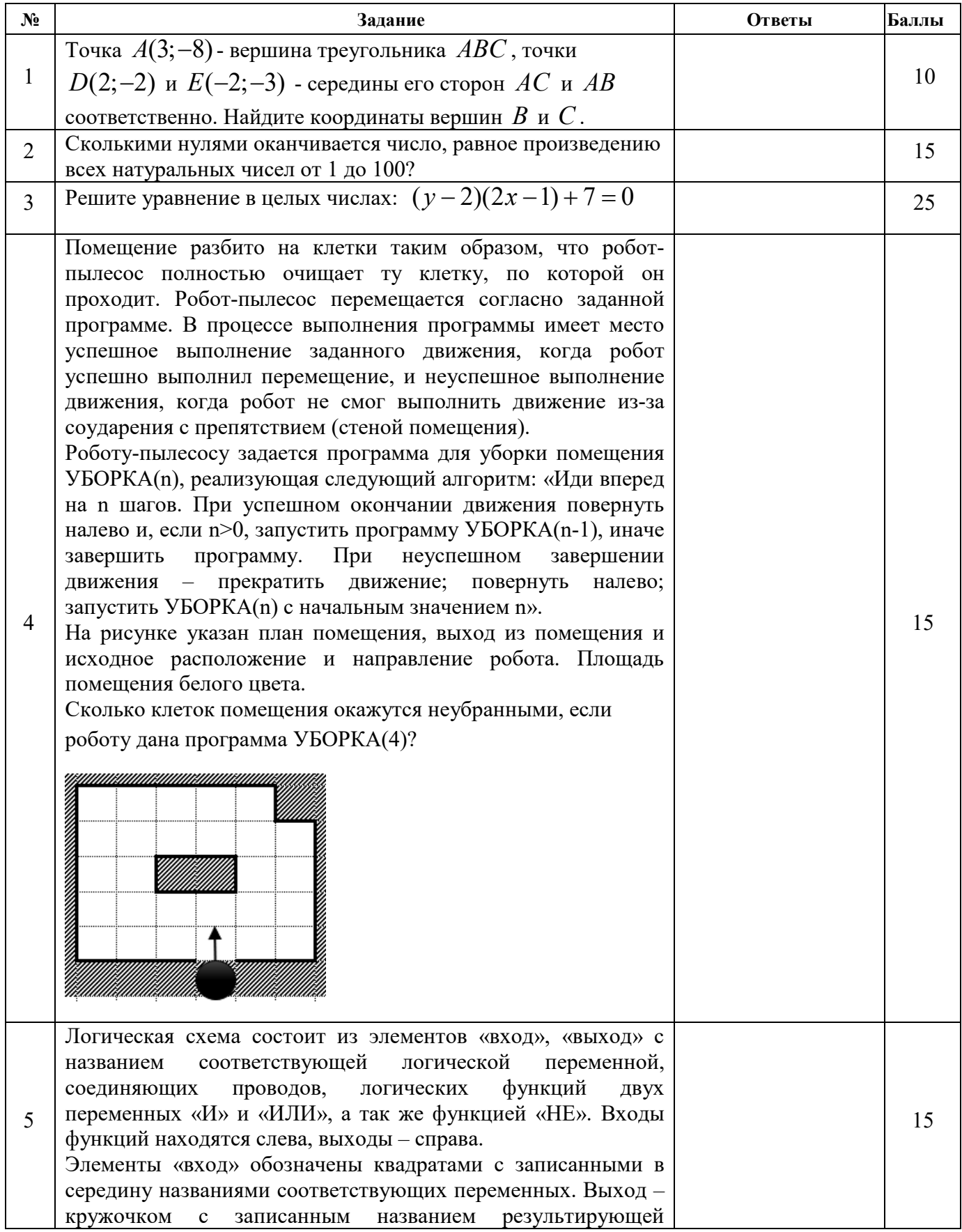

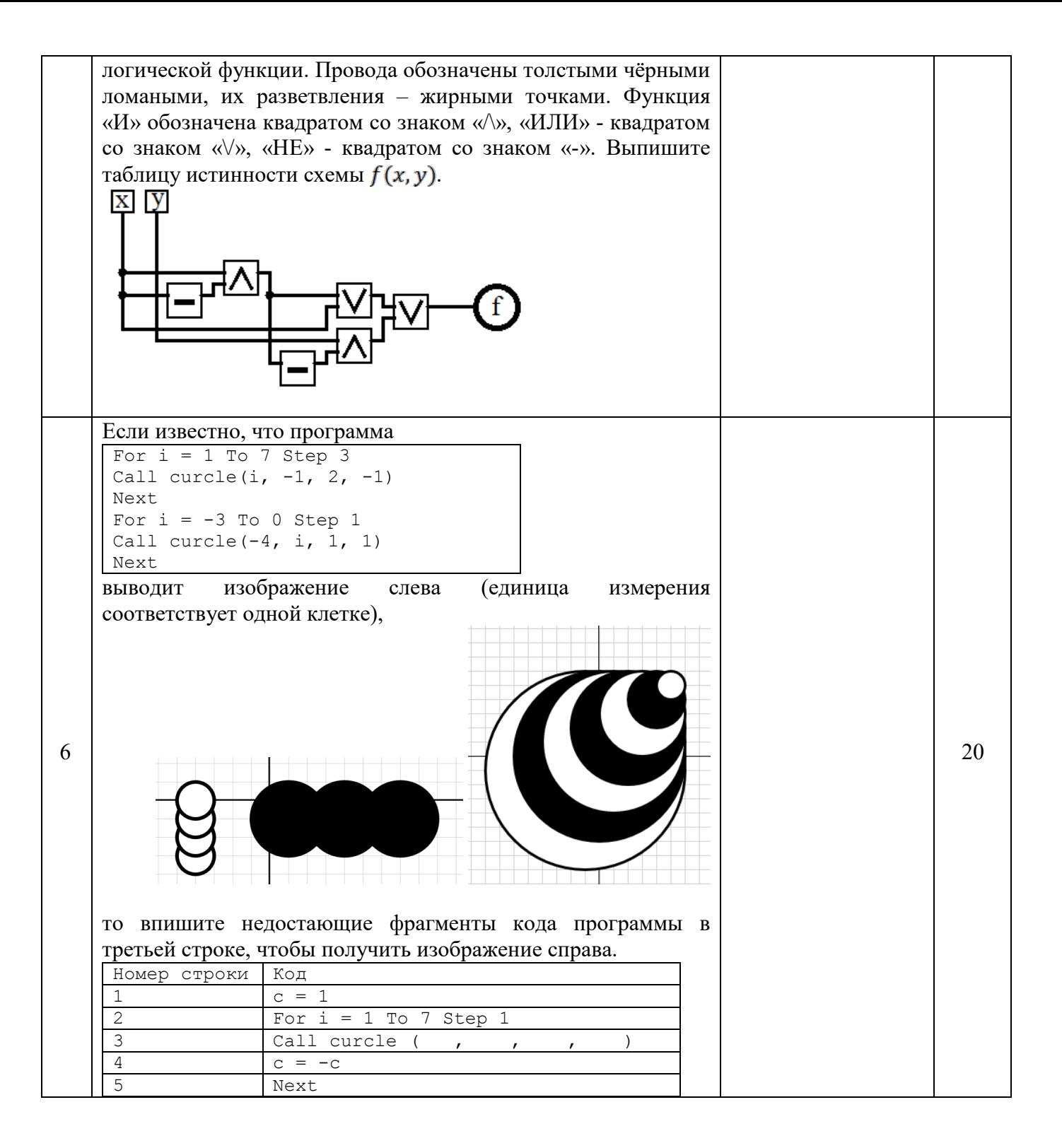

Шифр 8-7-7

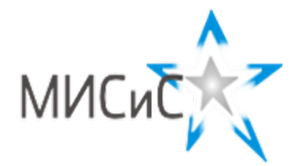

**Олимпиада «МИСиС зажигает звезды»**

*Информационно - технологическое направление*  Отборочный тур 2020 г**.**

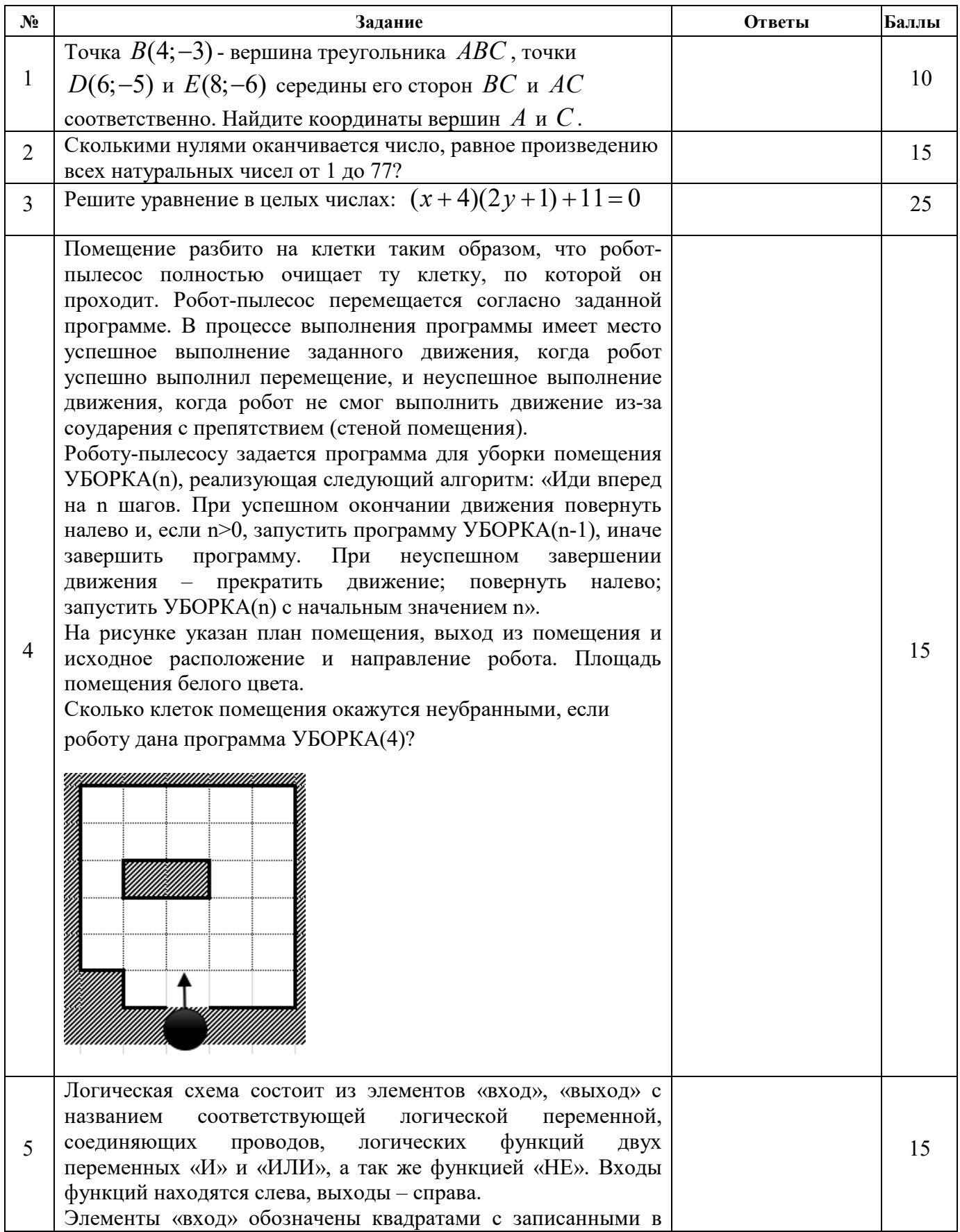

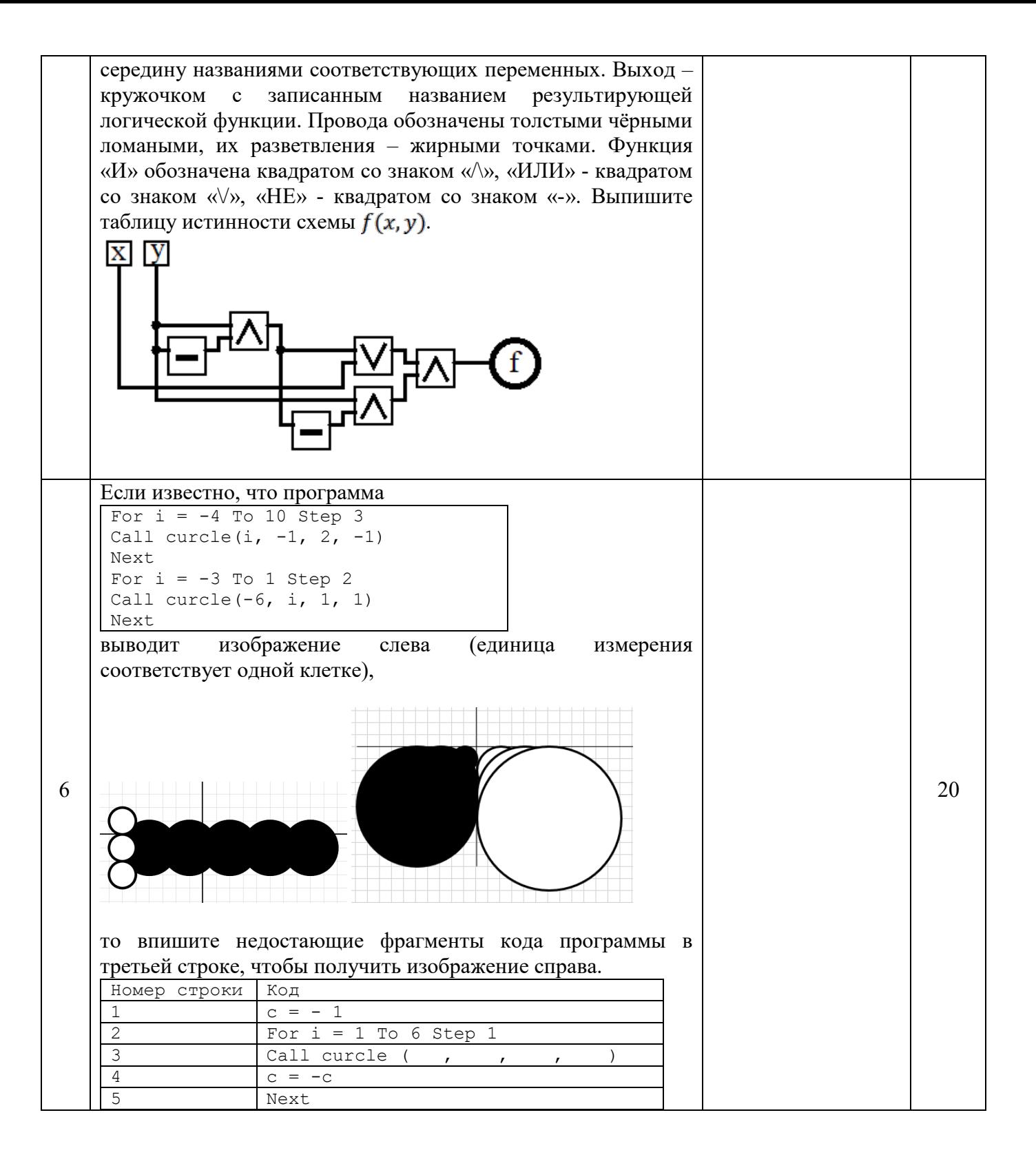

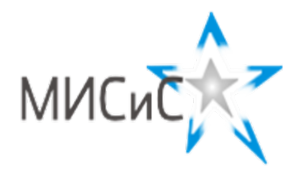

*Информационно - технологическое направление*  Отборочный тур 2020 г**.**

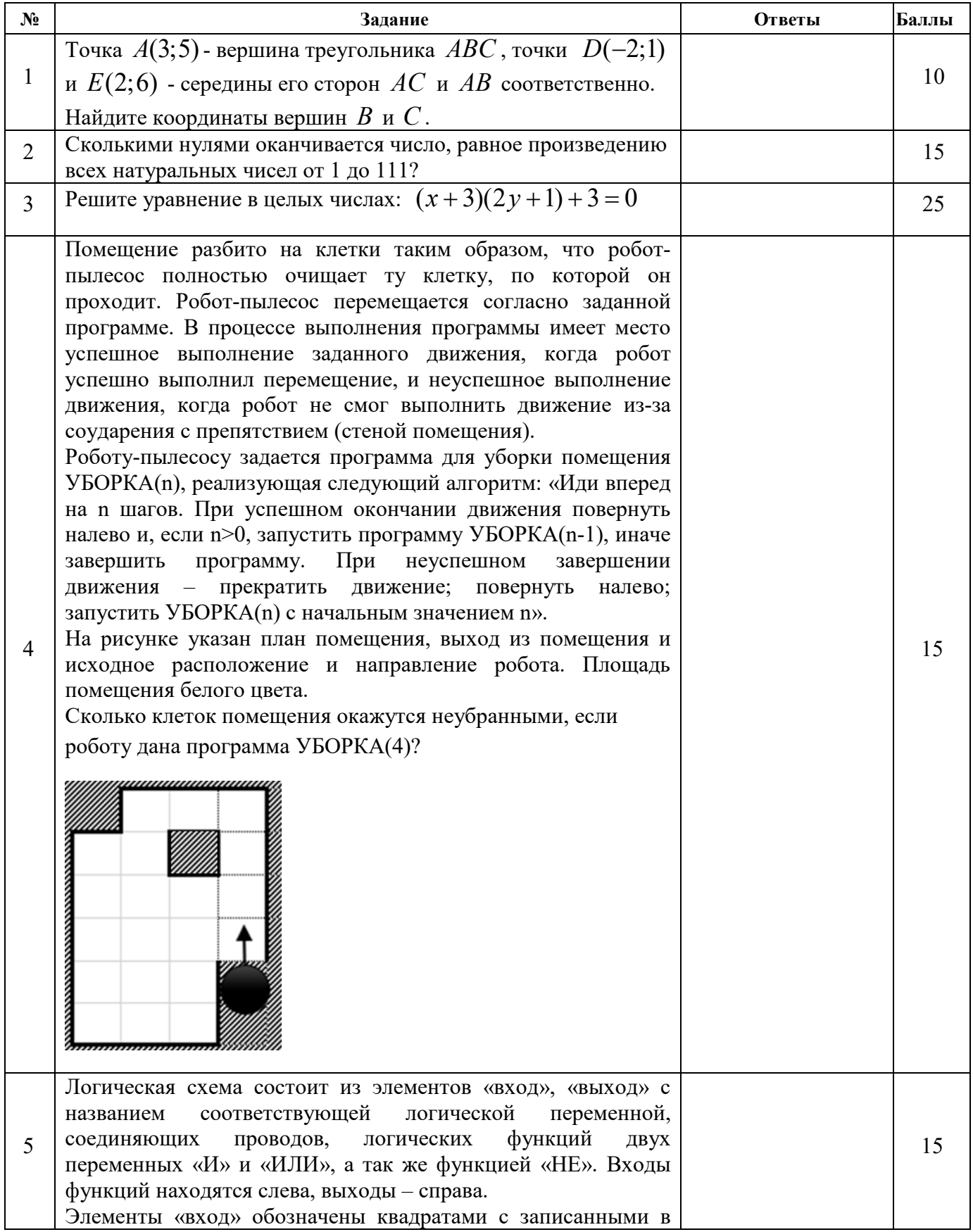

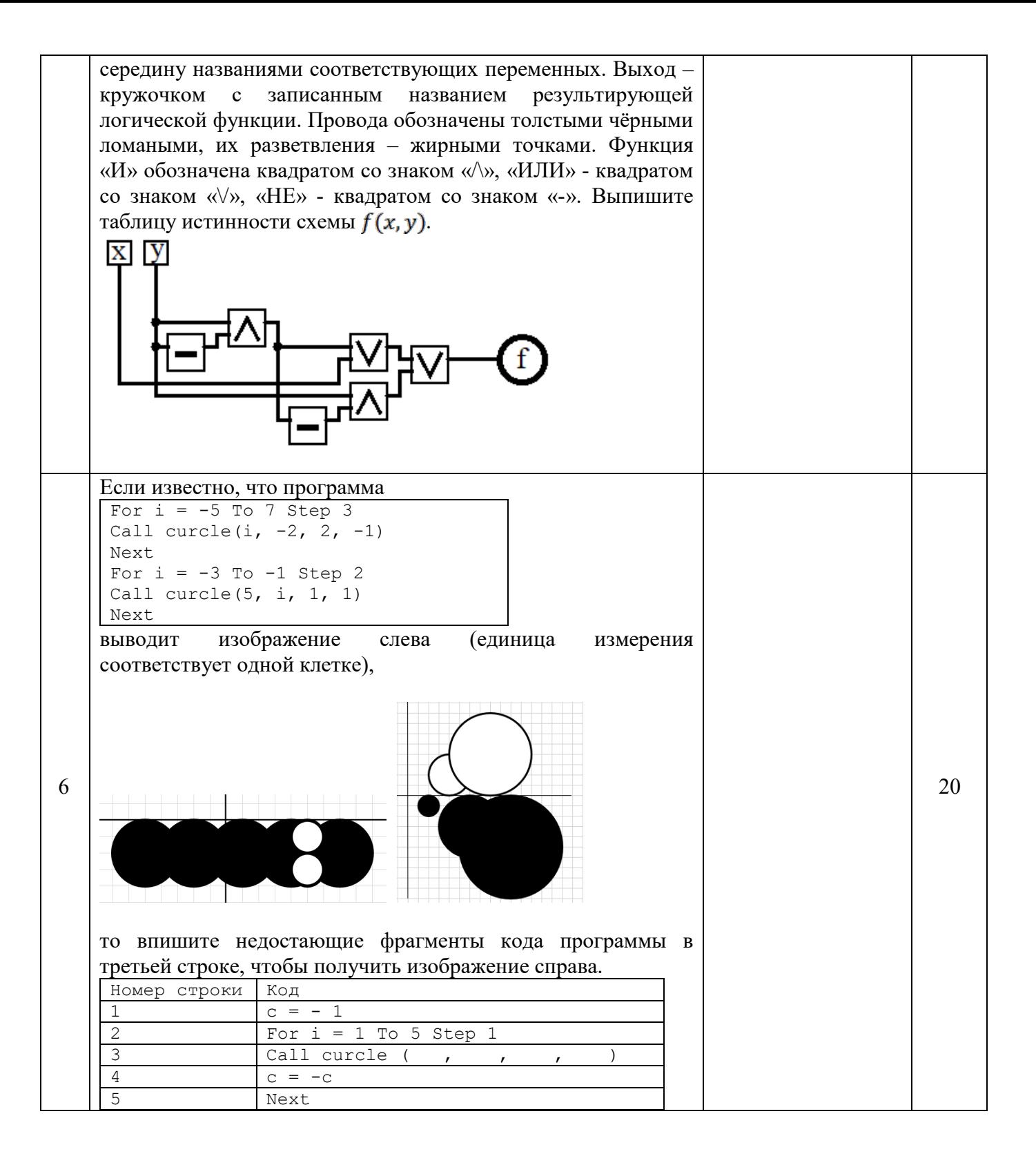

## **Отборочный этап**

Направление: Информационно-технологическое Класс: 8

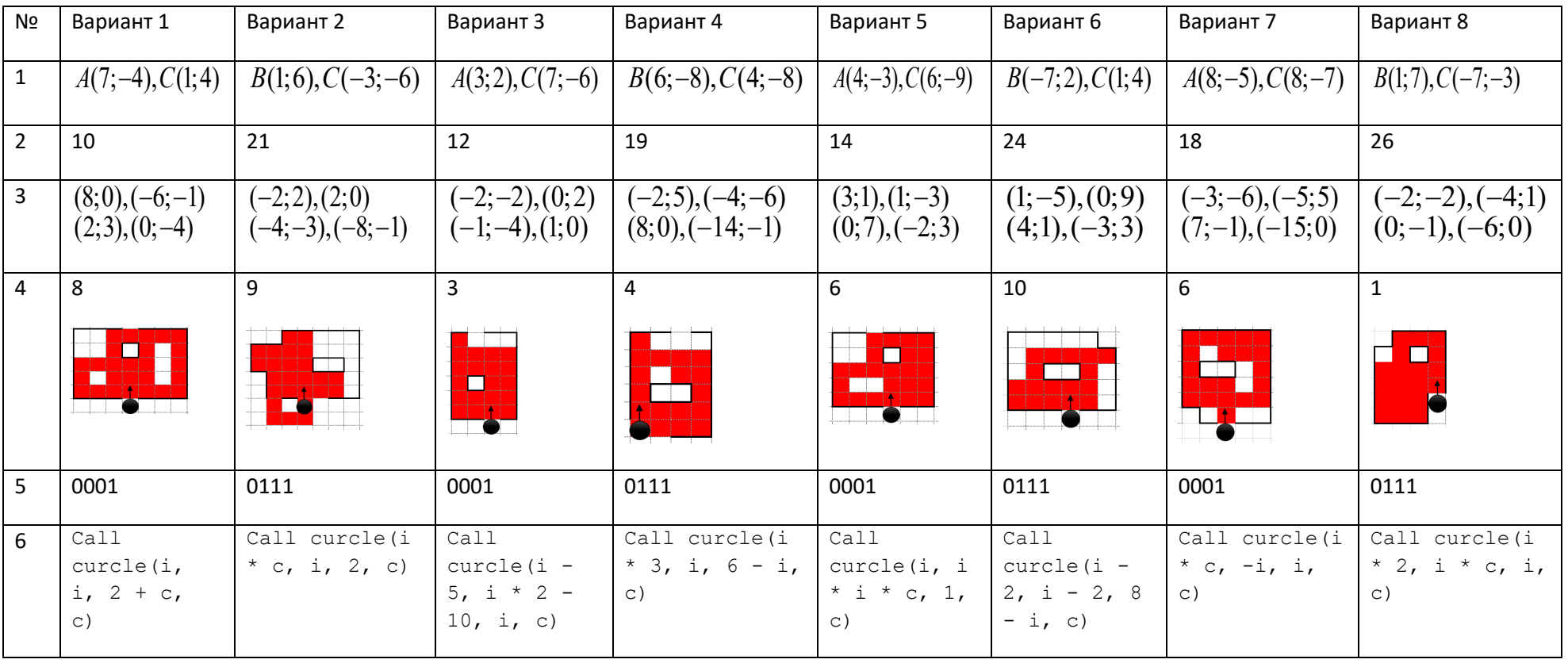